### Розробка мобільних застосувань для операційної системи iOS за допомогою мови програмування Swift

Виконав: студент групи ДА-21 Петрішенко Сергій Керівник: доцент, к.т.н. Безносик Олександр Юрійович

### Актуальність

Тема розробки мобільних застосувань під платформу iOS є досить цікавою і представляє широке поле для подальших досліджень в галузі розробки мобільного ПЗ. Специфіка даного сегмента полягає в тому, що розробка iOS-додатків повинна проводитися з урахуванням особливостей мобільних пристроїв: відмінностями інтерфейсу, іншим розміром екрану, сенсорним управлінням.

Протягом останніх років показник, що характеризує рівень попиту на мобільні пристрої, постійно зростає. Така статистика дозволяє зробити висновок про те, що розробка мобільних додатків актуальна і доцільна.

# Середовища розробки

- Xcode
- AppCode
- Xamarin Studio
- Visual Studio
- Appcelerator Titanium

### Мова програмування

- Objective-C
- Swift

### Xcode + Swift

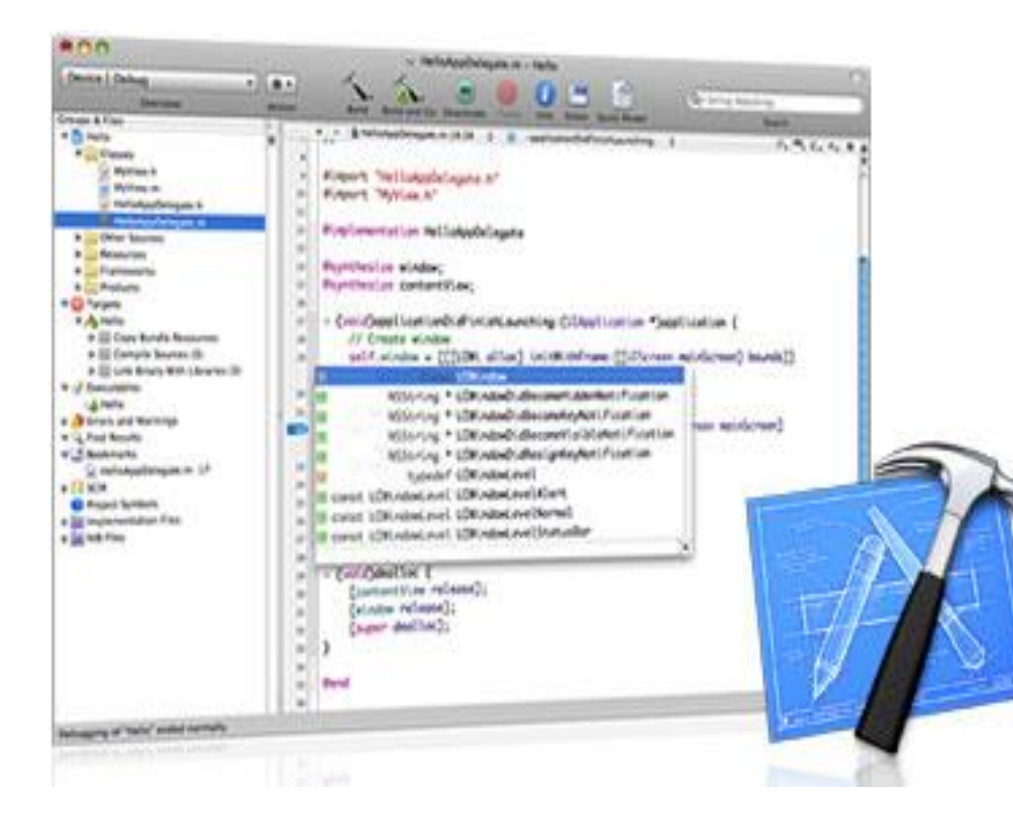

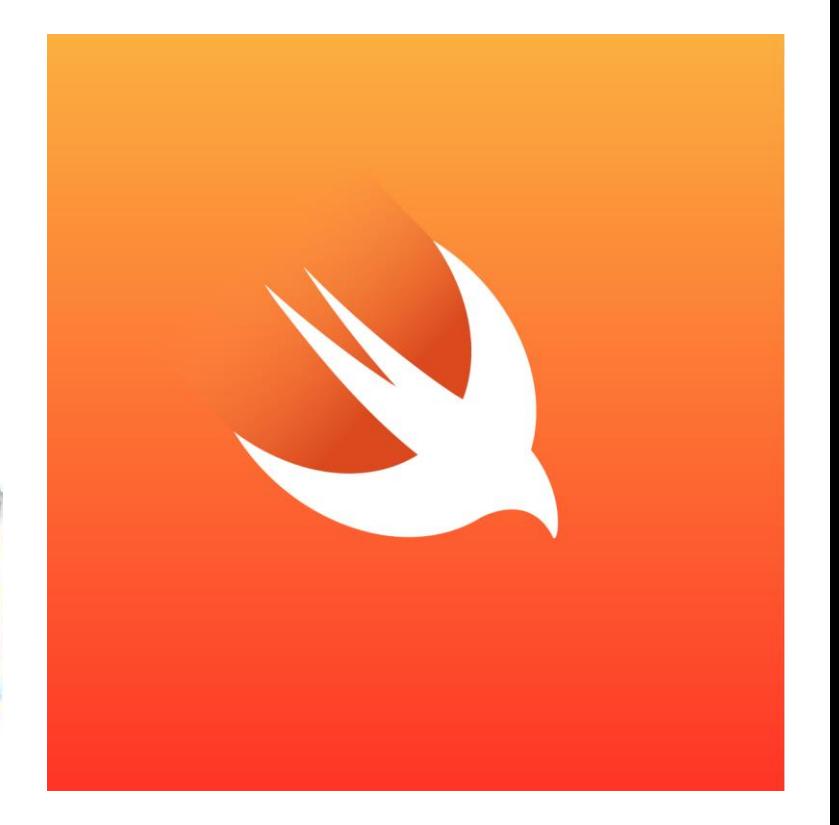

### Interface Builder

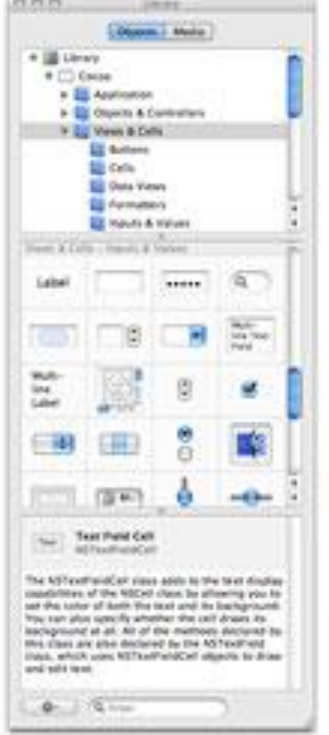

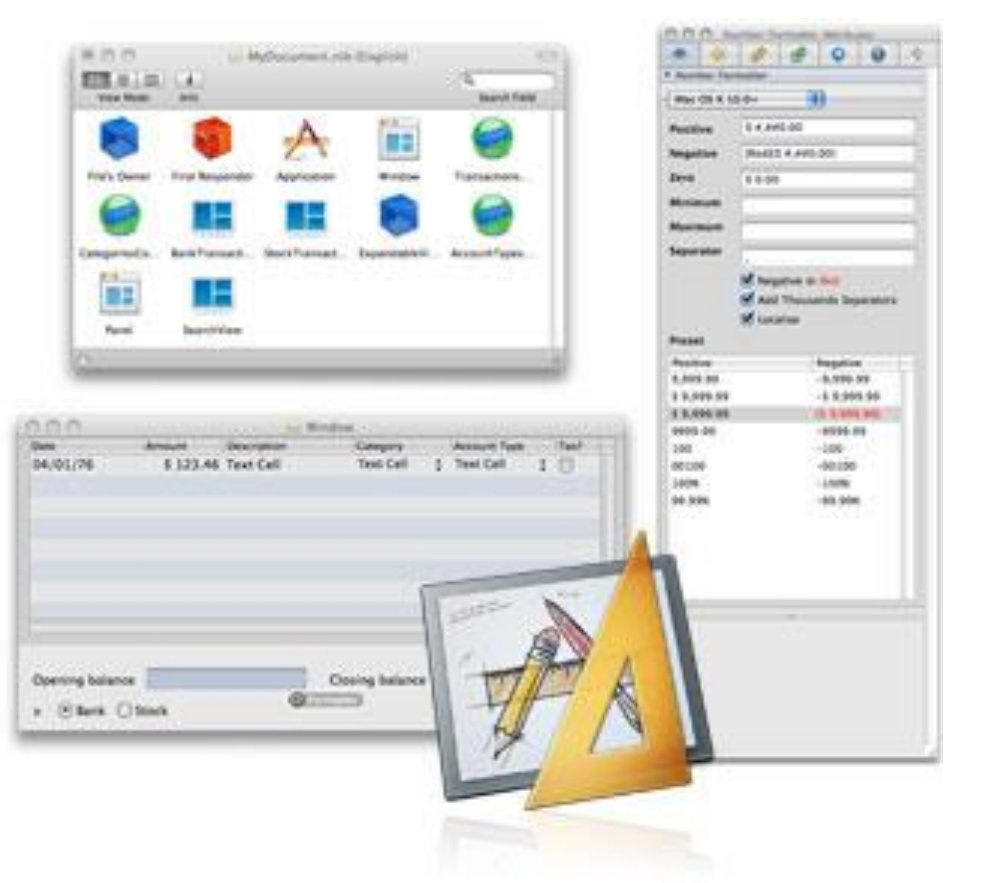

### Інструменти для аналізу поведінки і продуктивності

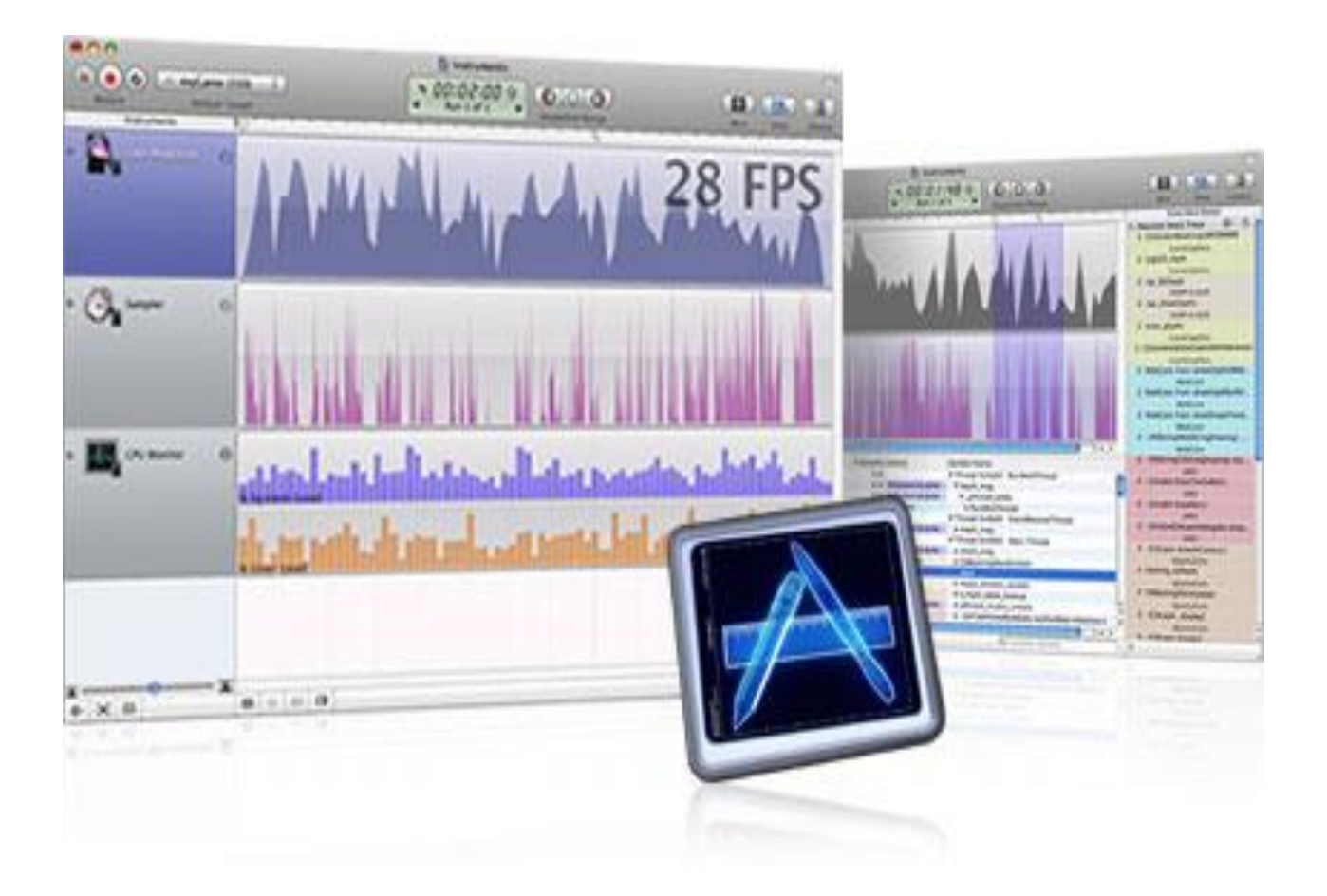

# Interactive Playgrounds

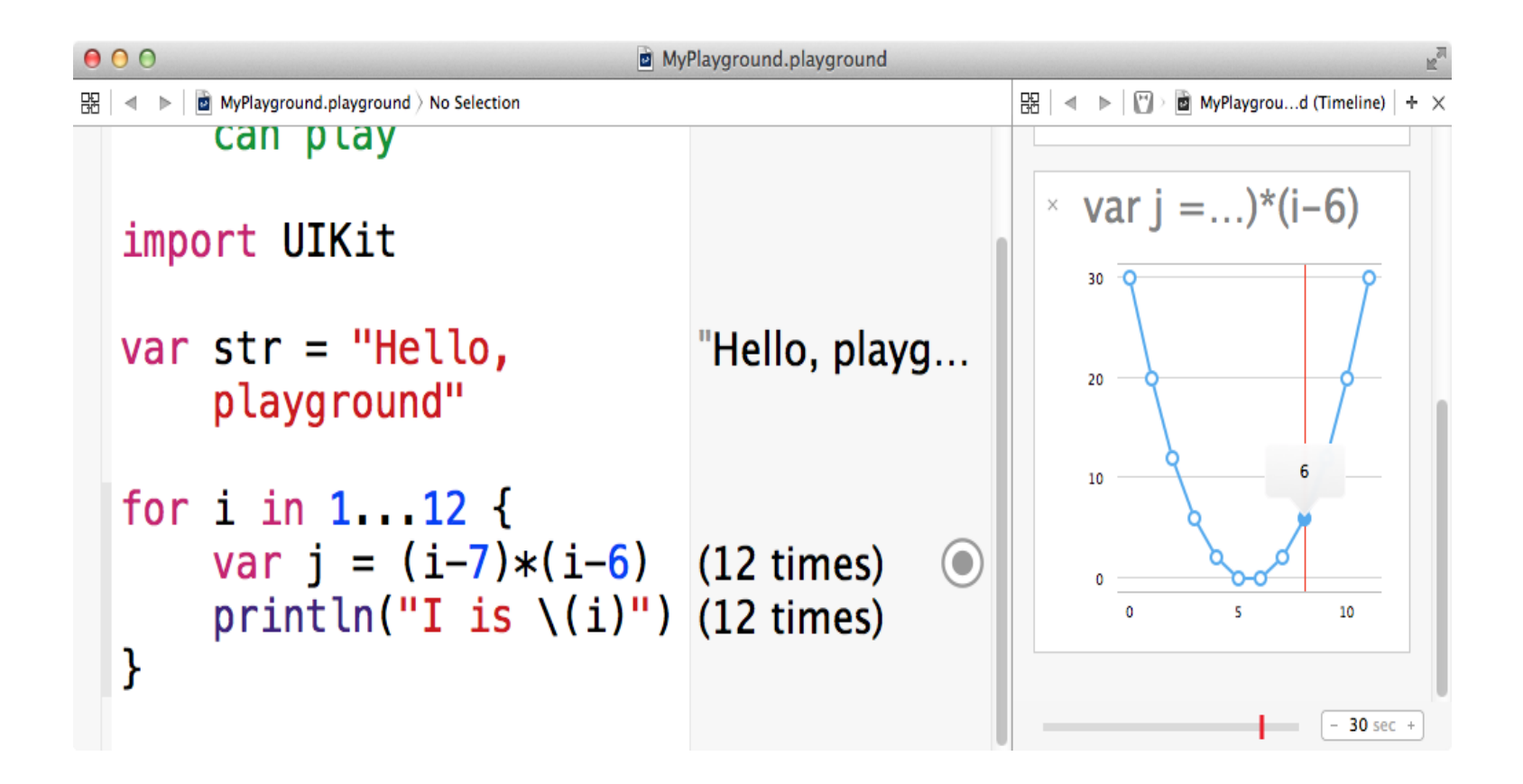

# Swift

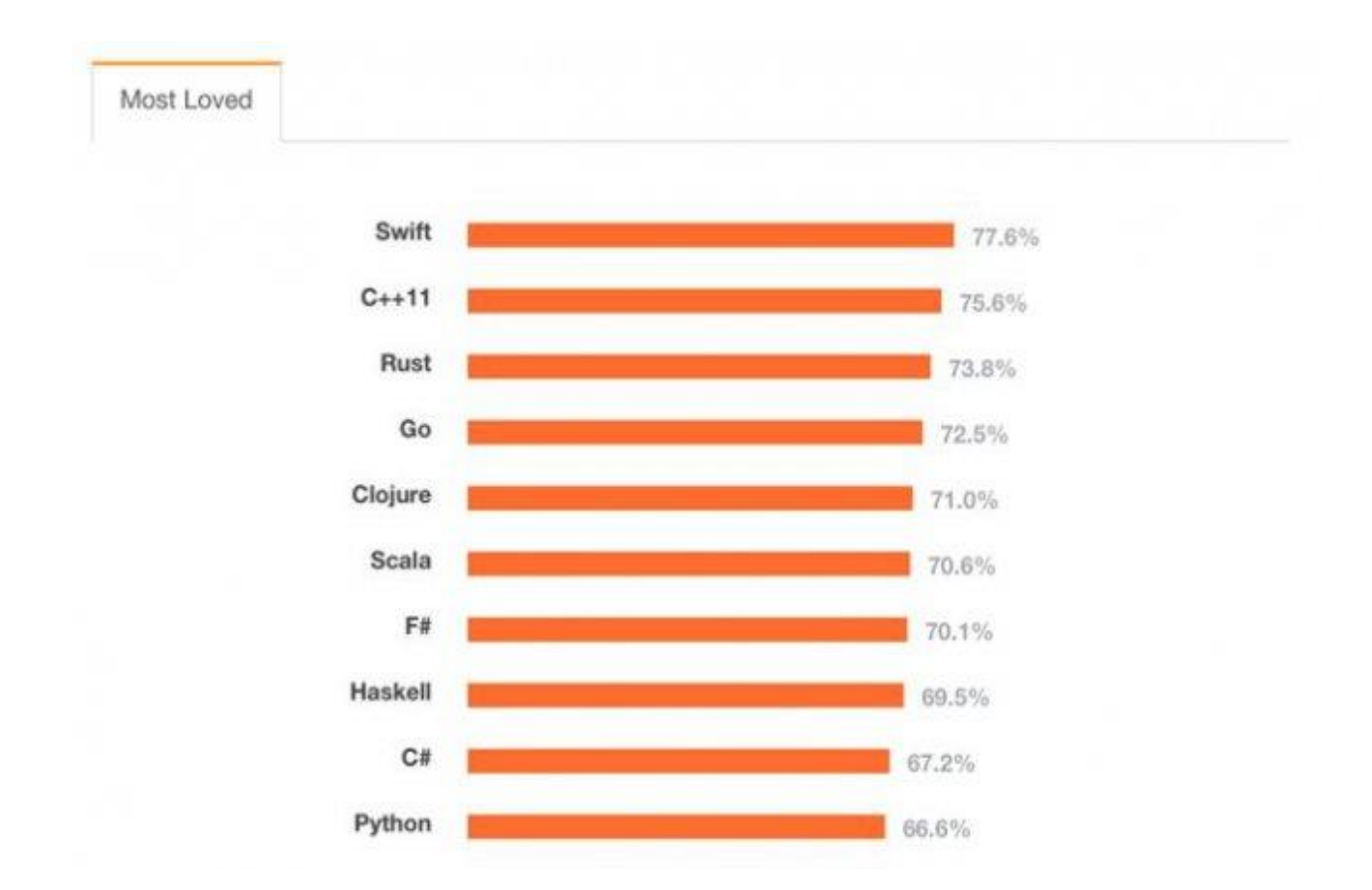

#### Swift vs Objective-C

#### #include <stdio.h>

```
int main()
   printf("hello, world\n");
   return 0;
```
#### println("hello, world")

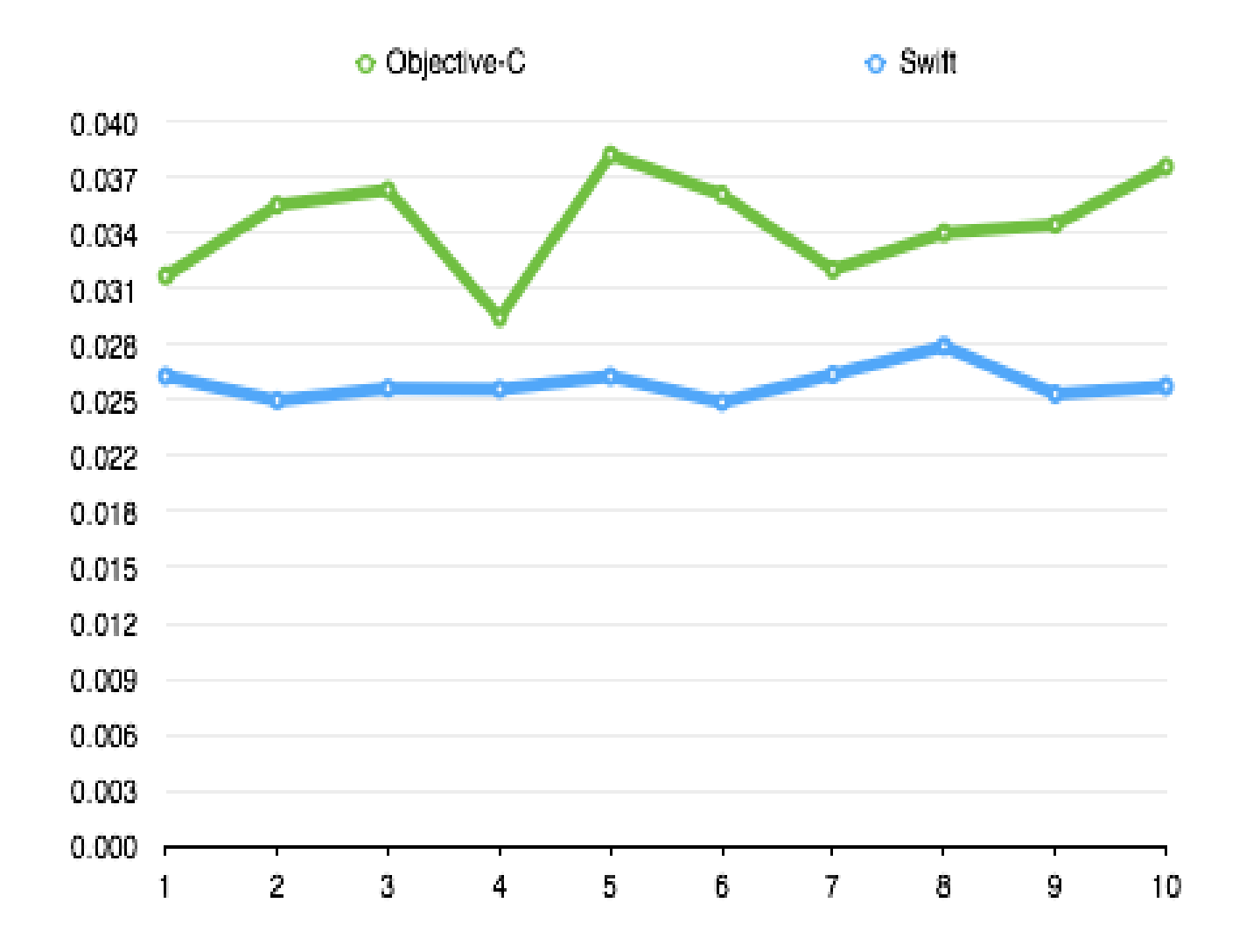

# Основні переваги Swift

- Swift легша для читання мова
- Swift легше підтримувати
- Swift безпечніша мова
- Незалежне управління пам'яттю
- Swift вимагає меншу кількість коду
- Swift швидше
- Менше зіткнень імен з проектами відкритого вихідного коду
- Swift підтримує динамічні бібліотеки
- Swift це майбутнє, на яке може вплинути будь-хто

# Переваги та недоліки iOS

#### Основні переваги iOS:

- простота роботи;
- висока стабільність;
- безпечність;
- відсутність вірусів;
- регулярне оновлення;
- зручність розробки додатків;
- широкий вибір програм та ігор.

Основні недоліки:

- прив'язка до апаратного забезпечення одного виробника;
- загальна «закритість» системи.

### Цикл життя UIViewController

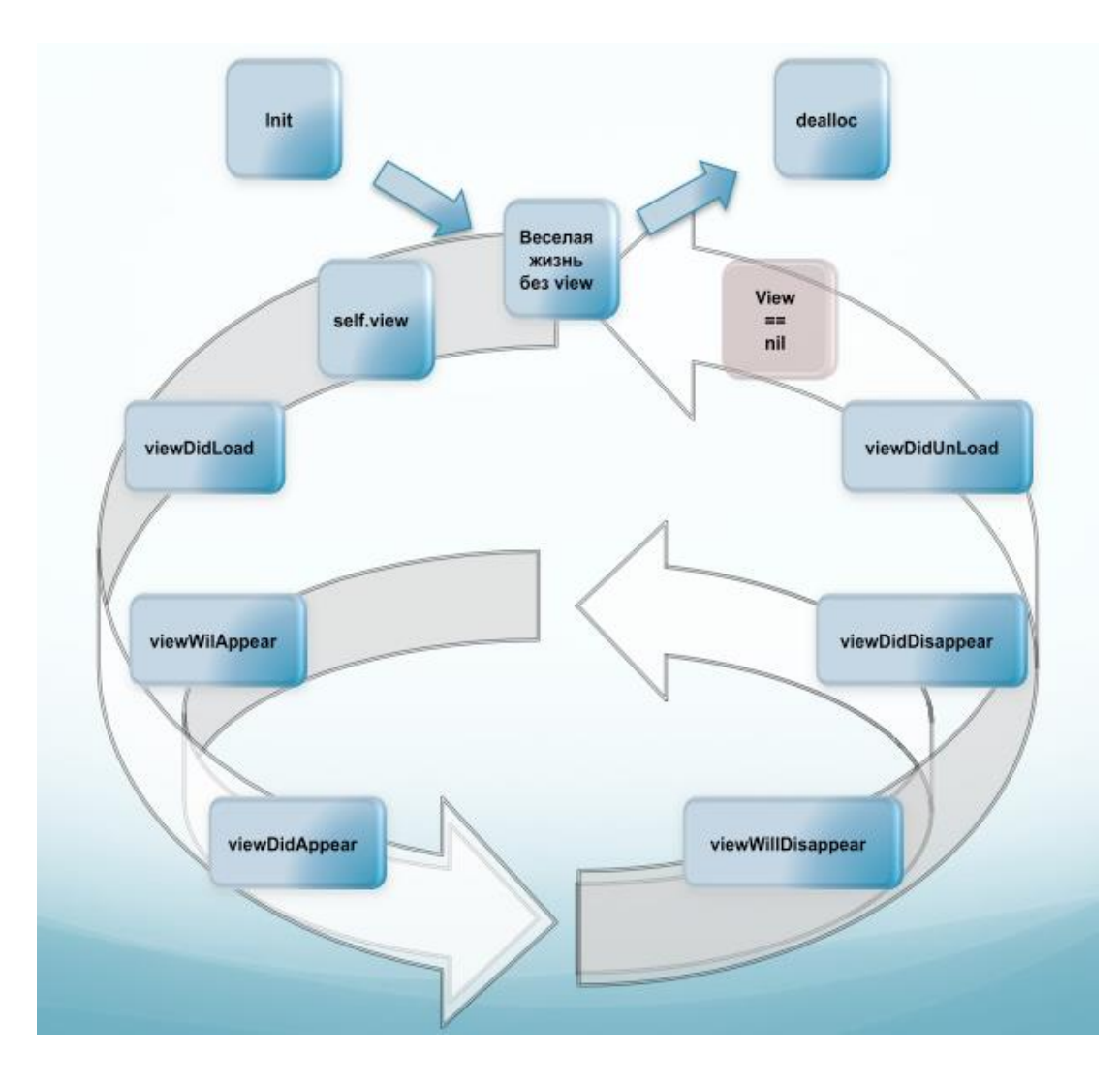

### AutoLayout

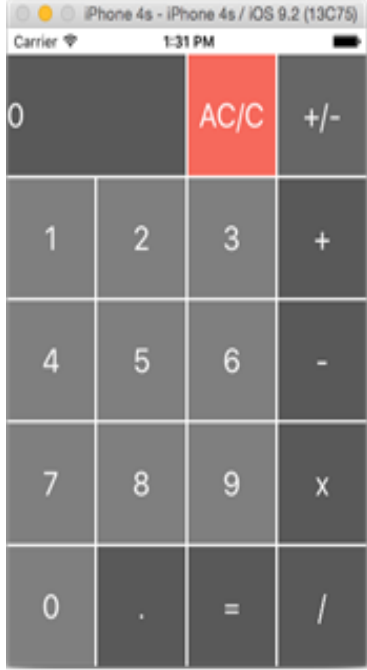

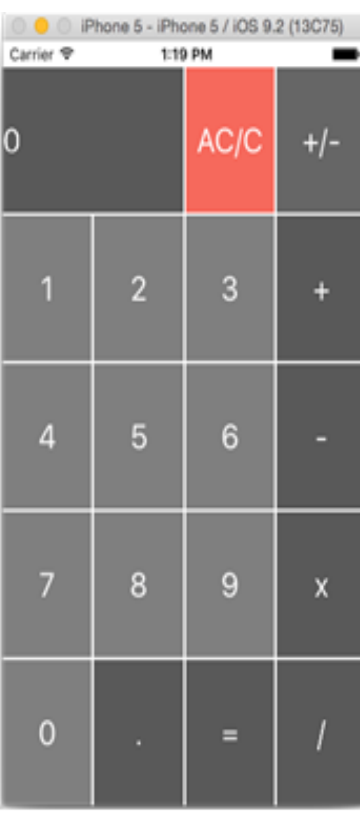

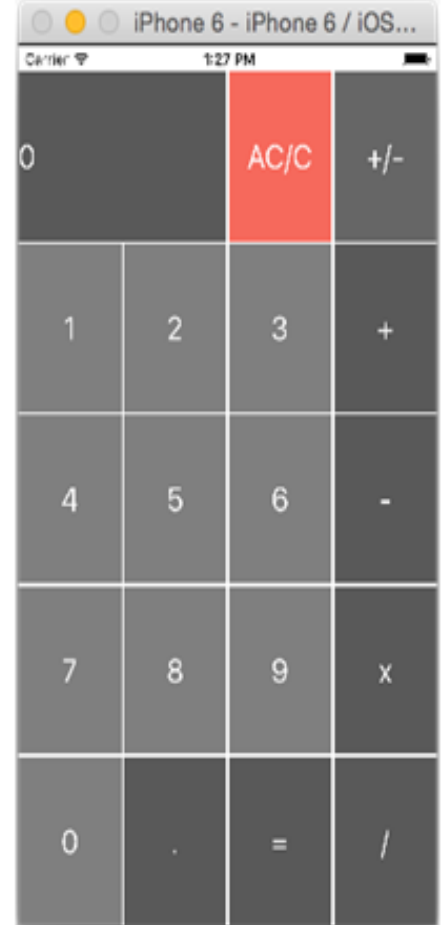

. .

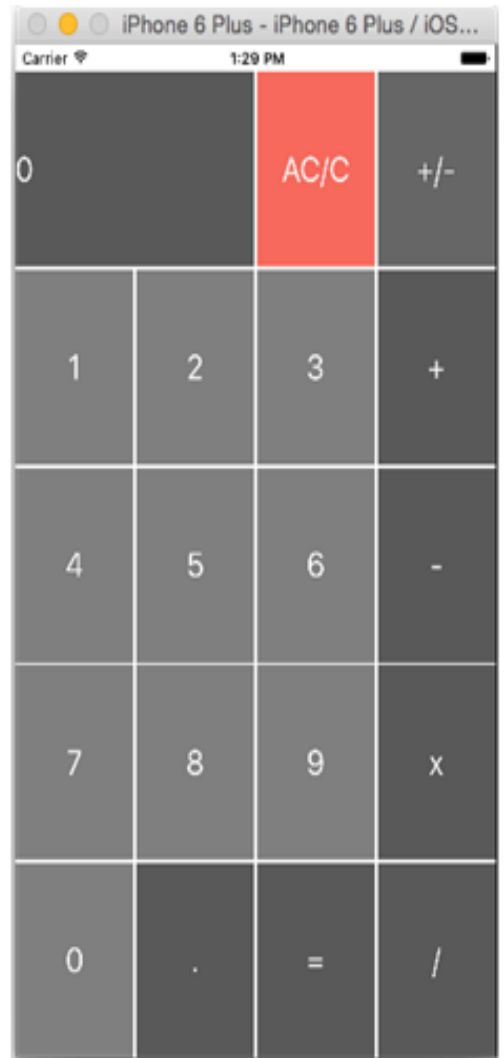

### UITableView

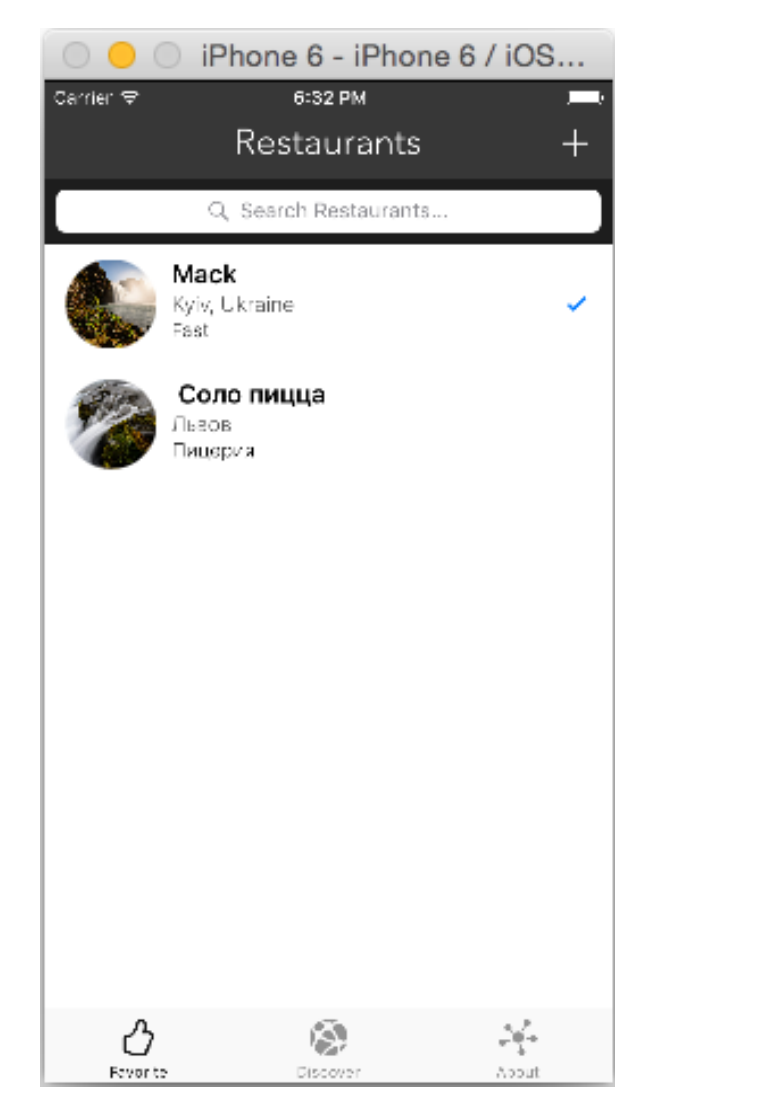

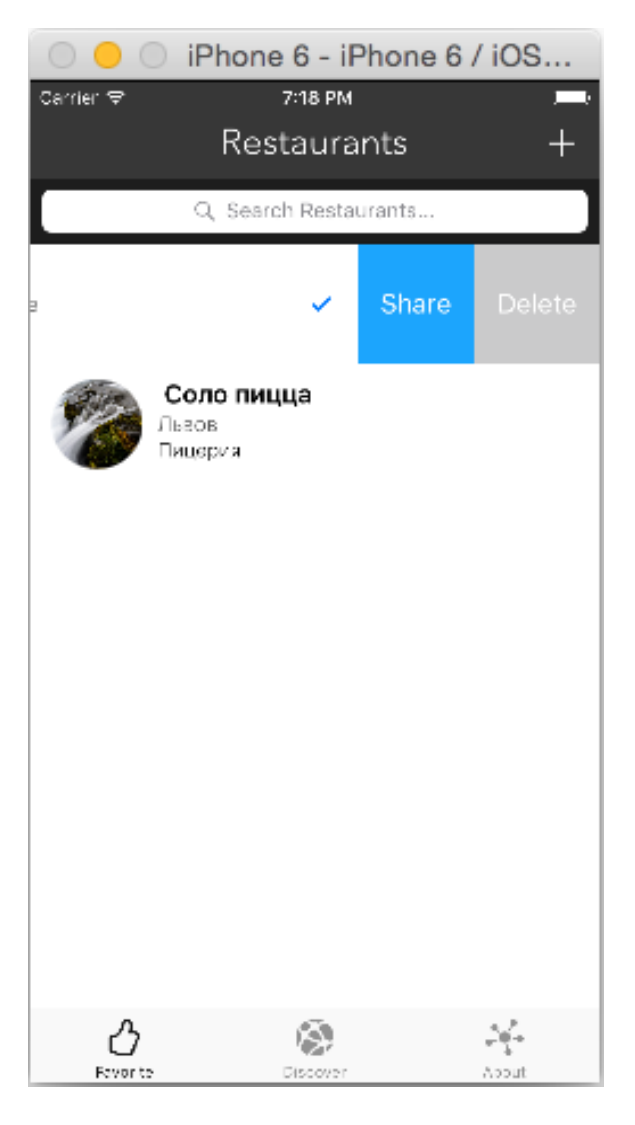

# CoreData

if let managedObjectContext = (UIApplication.sharedApplication().delegate as? AppDelegate)?.managedObjectContext {

 fetchResultController = NSFetchedResultsController(fetchRequest: fetchRequest, managedObjectContext: managedObjectContext, sectionNameKeyPath: nil, cacheName: nil)

fetchResultController.delegate = self

do {

 try fetchResultController.performFetch() restaurants = fetchResultController.fetchedObjects as! [Restaurant]

```
 } catch {
         print(error)
 }
```
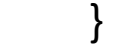

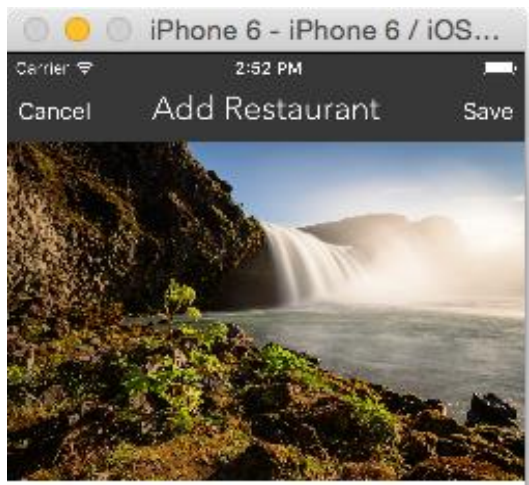

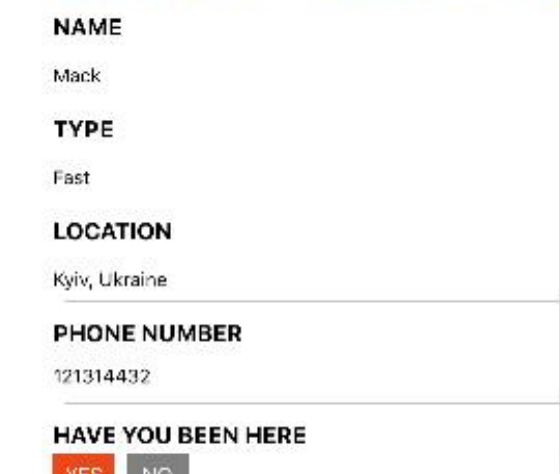

```
func controllerWillChangeContent(controller: NSFetchedResultsController) {
     tableView.beginUpdates()
```

```
 }
```
func controller(controller: NSFetchedResultsController, didChangeObject anObject: AnyObject, atIndexPath indexPath: NSIndexPath?, forChangeType type: NSFetchedResultsChangeType, newIndexPath: NSIndexPath?) {

```
 switch type {
    case .Insert:
      if let newIndexPath = newIndexPath {
        tableView.insertRowsAtIndexPaths([ newIndexPath], withRowAnimation: .Fade)
 }
    case .Delete:
      if let newIndexPath = newIndexPath {
        tableView.deleteRowsAtIndexPaths([_newIndexPath], withRowAnimation: .Fade)
 }
    case .Update:
      if let newIndexPath = newIndexPath {
         tableView.reloadRowsAtIndexPaths([_newIndexPath], withRowAnimation: .Fade)
 }
    default:
      tableView.reloadData()
     }
    restaurants = controller.fetchedObjects as! [Restaurant]
 }
  func controllerDidChangeContent(controller: NSFetchedResultsController) {
    tableView.endUpdates()
   }
```
# Використання Segue

override func prepareForSegue(segue: UIStoryboardSegue, sender: AnyObject?) { if segue.identifier == "showDetail" { if let indexPath = tableView.indexPathForSelectedRow { let destinationController = segue.destinationViewController as! DetailViewController destinationController.restaurant = (searchController.active) ? searchResult[indexPath.row] : restaurants[indexPath.row] } }

}

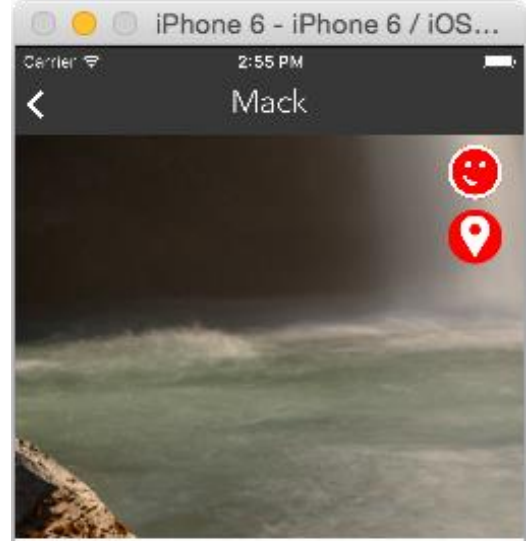

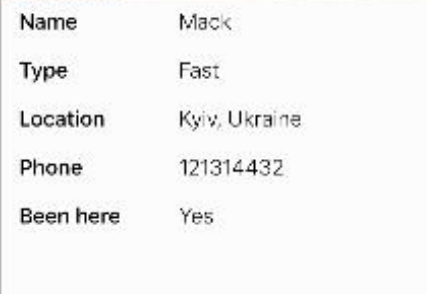

# MapKit

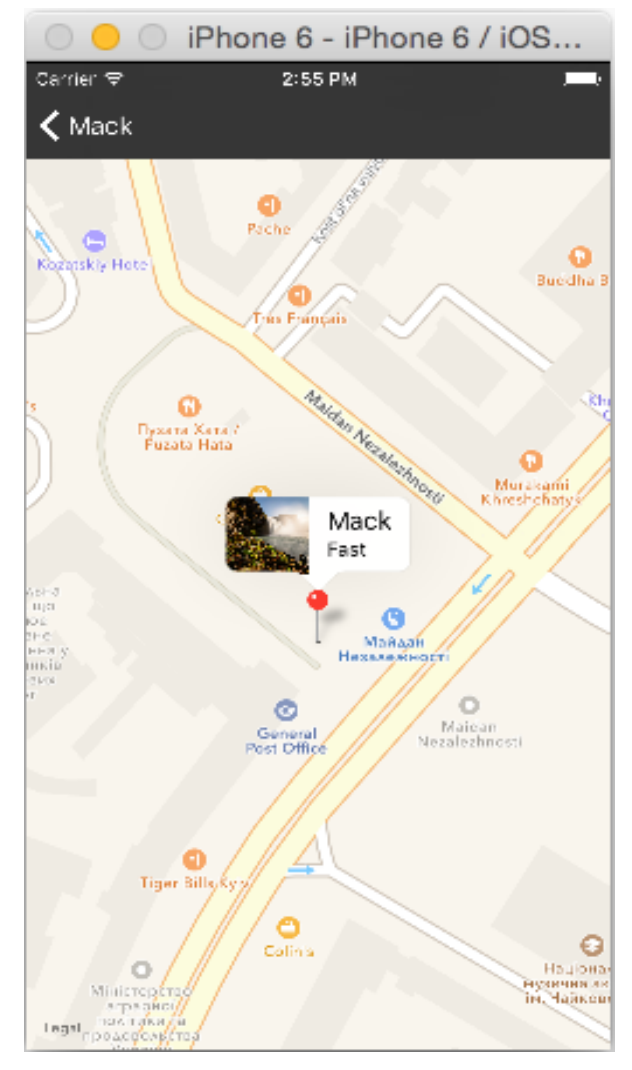

### Базова анімація

override func viewDidAppear(animated: Bool) {

```
 UIView.animateWithDuration(1.0, 
delay: 0, options: [], animations: {
        self.stack.transform = 
CGAffineTransformIdentity
        }, completion: nil)
   }
```
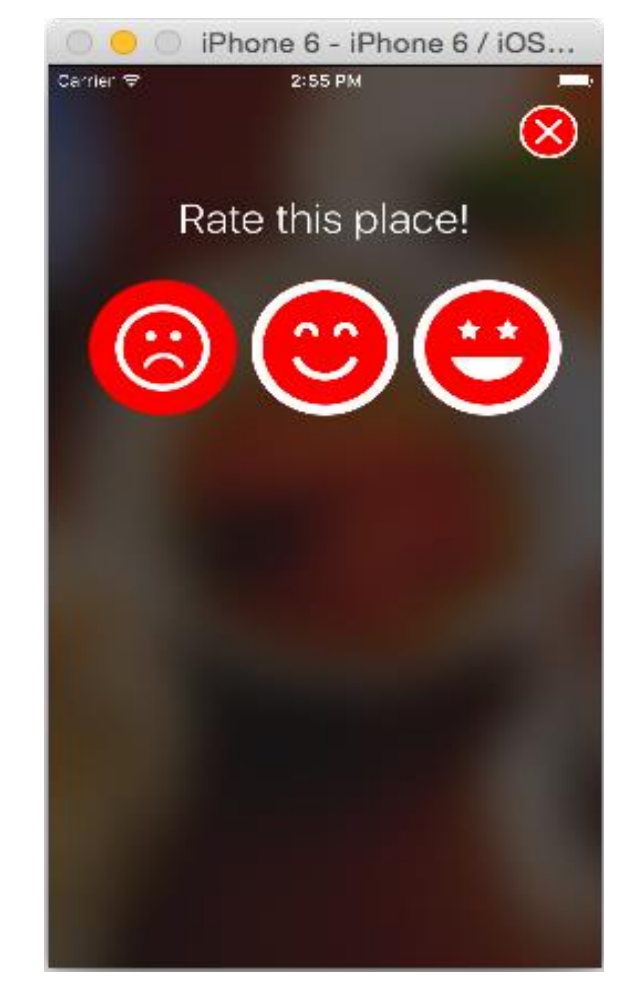

# CloudKit

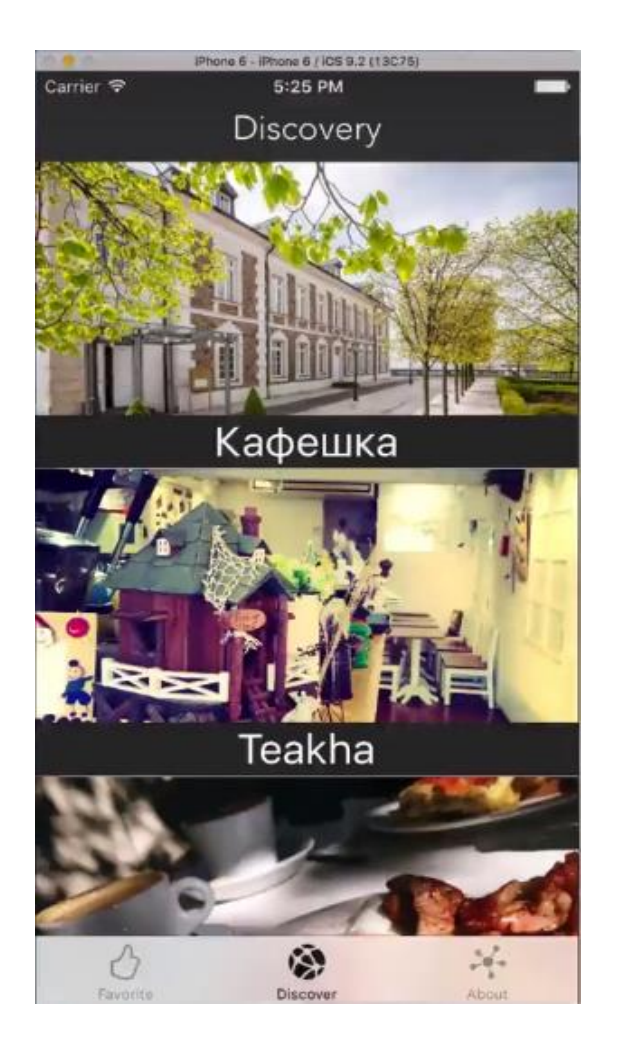

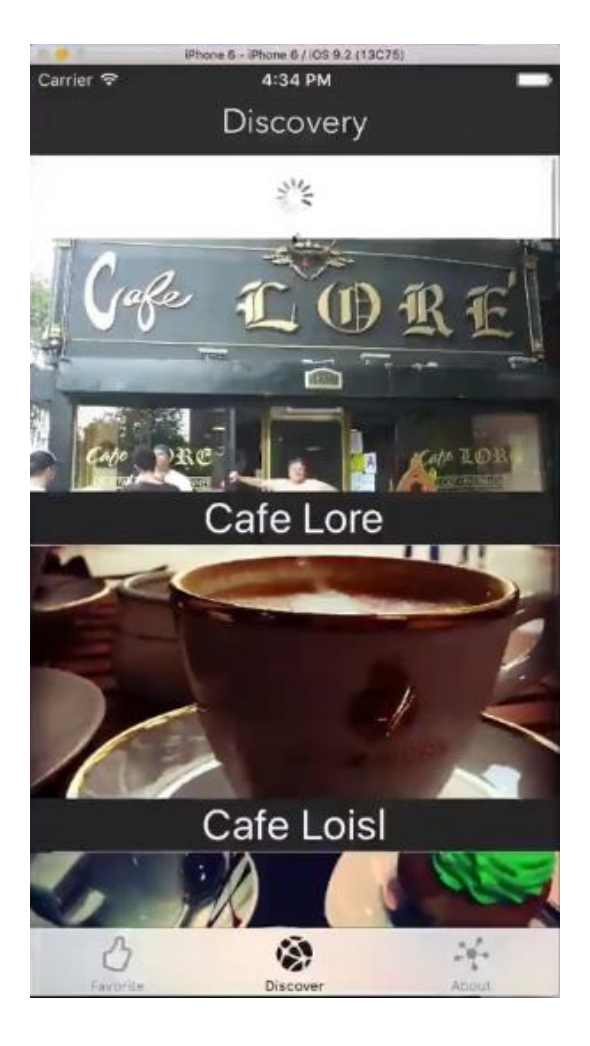

# Social

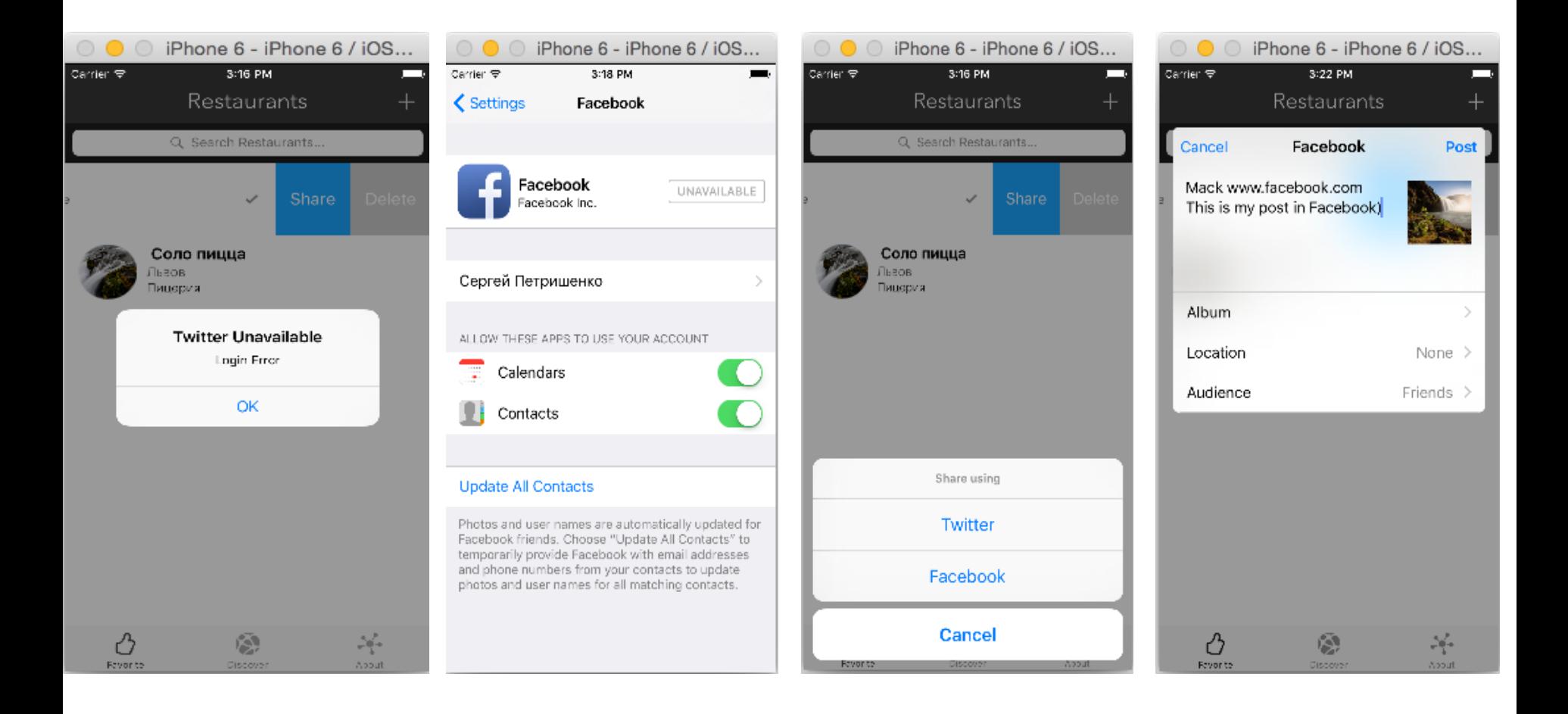

# Веб-перегляд

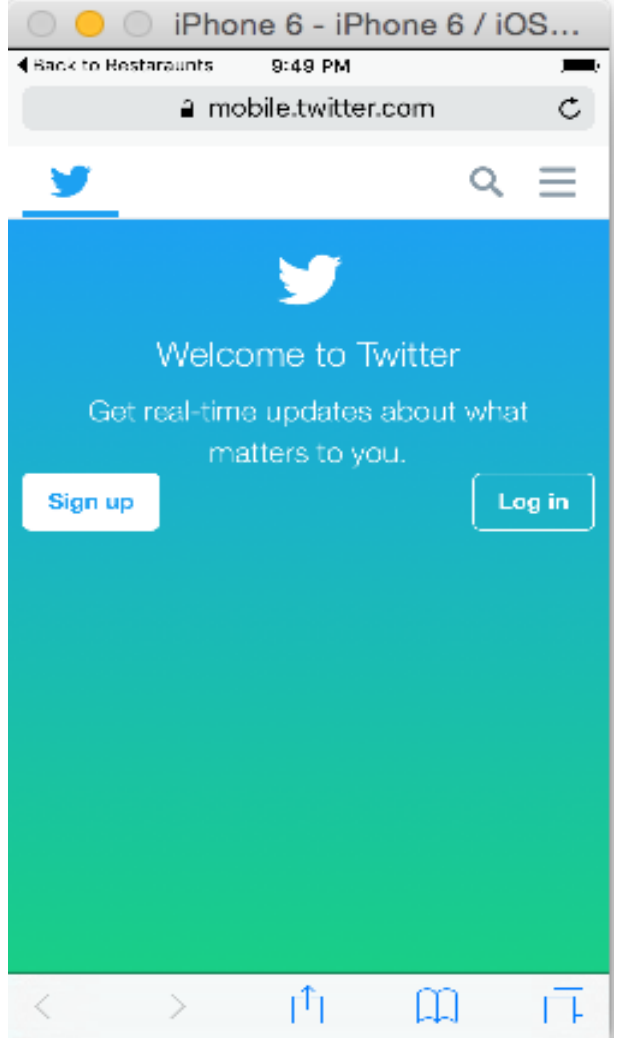

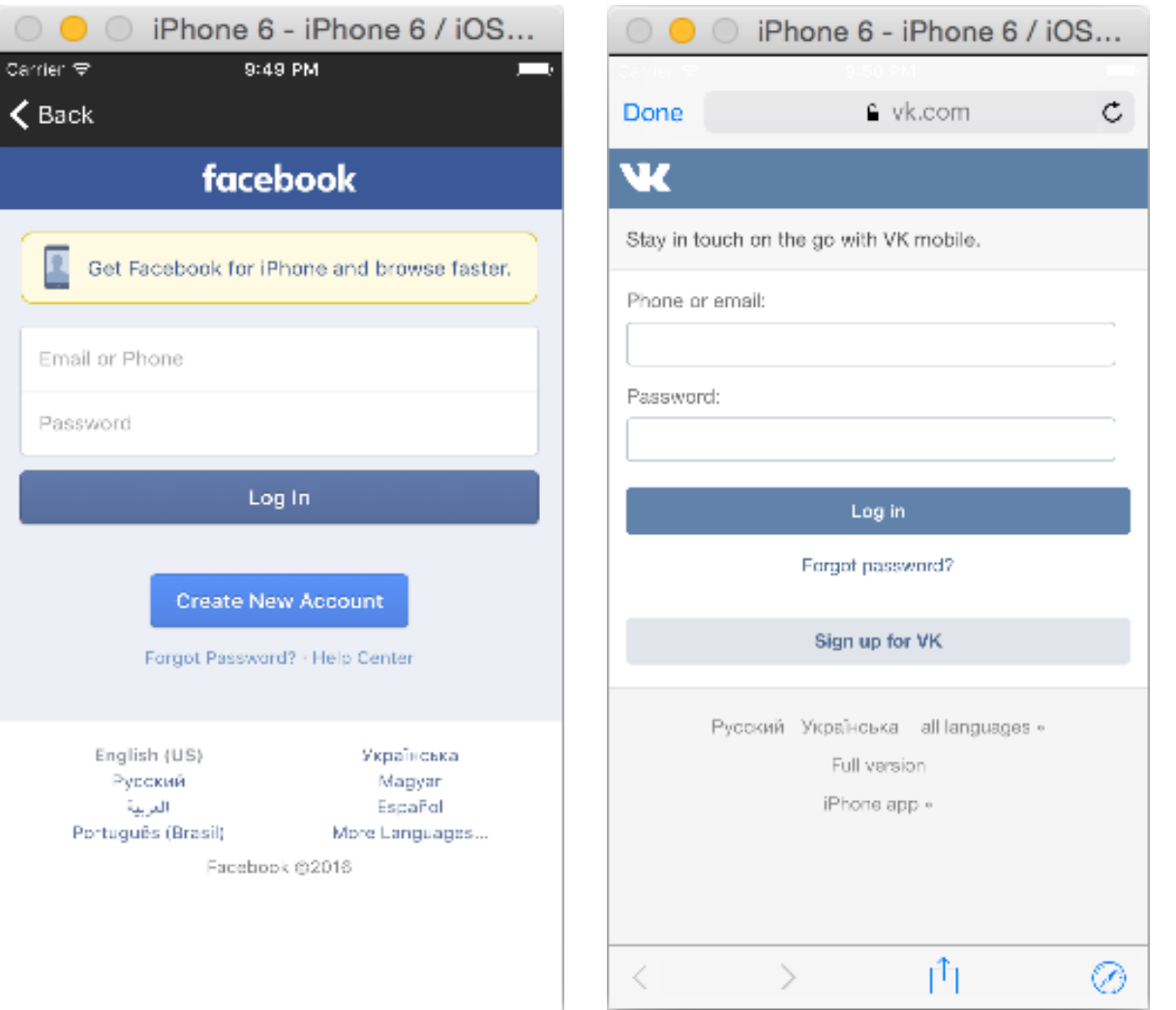

### **REST + Alamofire**

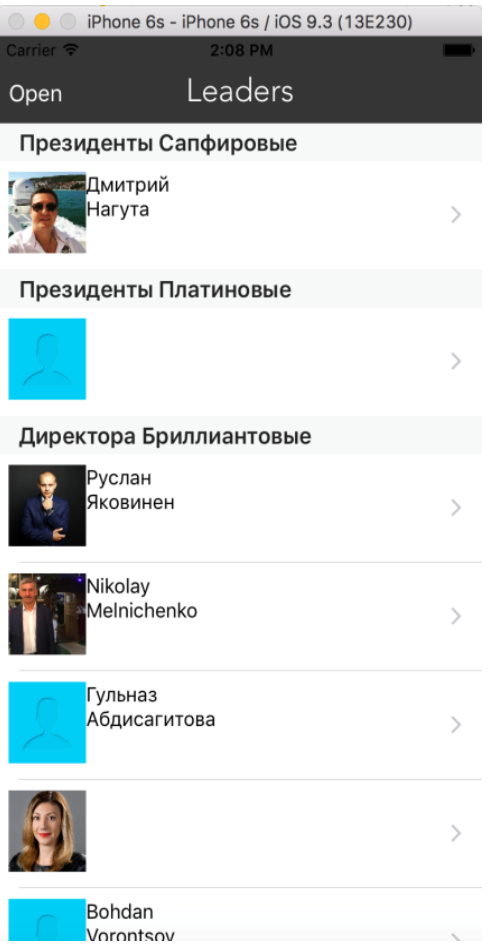

# ДЯКУЮ ЗА УВАГУ